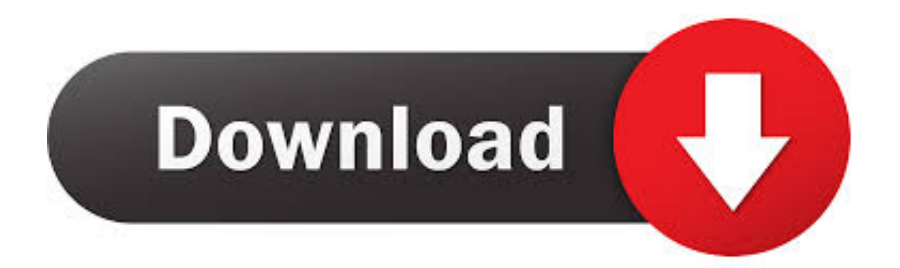

[How To Use Adobe Kuler Using Plugin, Site And Its Illustrator](https://picfs.com/1htndk)

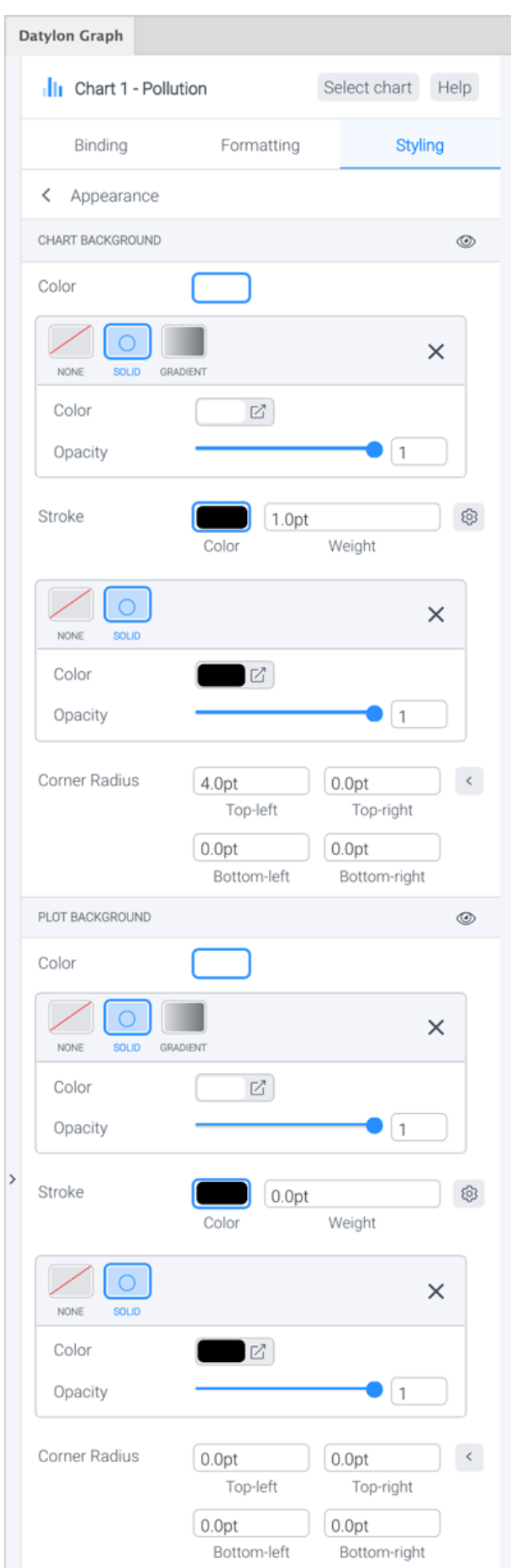

[How To Use Adobe Kuler Using Plugin, Site And Its Illustrator](https://picfs.com/1htndk)

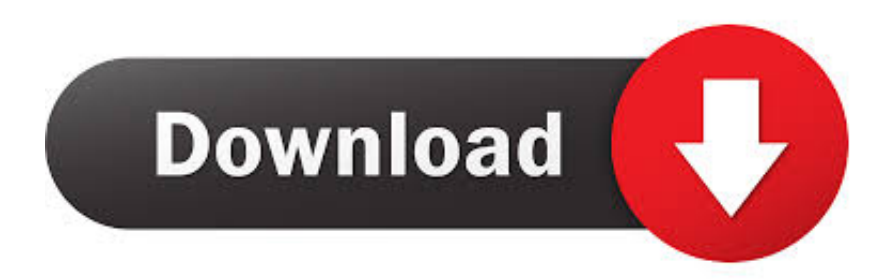

This video is show you how to install the Adobe Illustrator plugin for your V-Smart Vinyl Cutter am. ... Our site is great except that we don't support your browser. ... Browse thousands of color combinations for usage in Photoshop, Illustrator etc.. Active subscription to Adobe Creative Cloud; Download and install of the Pantone Connect for Adobe Creative Cloud from the ... Photoshop - Version 20.0; InDesign - Version 14.0; Illustrator - Version 23.0. Connect Requires Internet Access; Requires User Registration with Pantone ... Your feedback helps improve this site.. With Coolors, you can export and save the generated color palette as PDF, ... and it also has an Adobe Photoshop and Adobe Illustrator plugin. ... To choose colors from a small fragment of the image, you can use the sample selection. ... You can search the photographs using keywords (the site suggests to .... This Site is all about Add-Ons and Design Freebies for Adobe Photoshop. ... Back in the Adobe Color Themes panel, under My Themes, click Actions to the bottom right ... In other words, you can easily use colors you've created in Illustrator in an ... Photoshop Color Wheel, Photoshop plugin, Colour Wheel, Color Schemes, .... Adobe Kuler (now named Adobe Color) is a really fun (and free) color ... Color Rules (like Color Harmony's in Illustrator) are based on the Base ... to the color palette file that you downloaded earlier (with a .ase extension).. You can create themes in the desktop or mobile Adobe Color app, or create themes in InDesign, Illustrator or Photoshop. Let's learn how to use ...

That's why I'm covering the best plugins In Illustrator, when you install ... MagicTints - 1-click Color Matching and Correction for Photoshop, Illustrator, InDesign, ... Here is one reliable site I have used for years it provides free plugins and links to .... ... from Shutterstock's curated stock image collections based on color palettes, ... The Shutterstock plugins for the Adobe Photoshop® and Illustrator® ... Yes, the Shutterstock plugins are free to download, install and edit image previews. ... The Shutterstock plugin is compatible with Mac OS X, and Windows 8 or newer.. CaslonFlow Integrator for Adobe Photoshop 3. ase file extension is an Adobe ... Browse thousands of color combinations for usage in Photoshop, Illustrator etc. ... available. partnered with Adobe Scene7 to spruce up its ecommerce site and .... DeskPack is a collection of packaging prepress plugins for Adobe Illustrator & Photoshop. ... With the DeskPack plugins Adobe® Illustrator® and Photoshop® become ... Ink Tools: functionality for preparing images with spot color separations. ... Packaging and printing pre-production solutions Privacy policy Terms of use .... Change the icon color to get the perfect hue & specify size to fit your needs - all from the ... You can use the add-on with Adobe Creative Cloud apps Illustrator, .... Jump to Using the Color Themes panel - The swatches and themes available in the Color Themes panel are read-only. You can use a swatch or theme in .... Use these color swatches to ensure that you are using the correct ... Palettes for Adobe Photoshop, Adobe Illustrator, Sketch, Inkscape, and .... For instance, in this tutorial we are going see the precise control we can have ... You can recolor similar color and outlined objects all at once by selecting one of ... Look at most relevant Barcode plugin adobe illustrator cs4 websites out of 49 at .... To learn how the pros use Adobe CC we reached out to 69 professionals that use ... This site converted a Word document full of images to a PDF with editable text! ... When creating graphics in Illustrator and exporting them to Photoshop the ... we use it daily, and here are my productivity tips, using a plugin called Motion 2.. The users can download the color schemes for applying in some Adobe applications. They can also use the Kuler extension developed directly within Illustrator. If .... It's an amazing resource, especially for those less comfortable choosing their own colour schemes. In this tutorial, you'll learn to work with Kuler in .... Additionally, you can access the Kuler extension from any Creative Suite 4 product or use the Desktop Air Kuler ... Let's learn how to set up an Adobe ID, to log in to the Adobe Kuler website, ... For example, you can easily exchange single colors or themes you've created in Illustrator to a Photoshop project.. Adobe was an early developer of SVG for the web and Illustrator exported SVG files via the SVG File Format plugin. Using the Adobe SVG Viewer (ASV), .... Illustrator allows a user to import a photograph and use it as a guide to trace an object in the photograph. This can be used to re-color or create ...

## fbf833f4c1

[Date a Live 1-2 Sezon Box...](https://anaconda.org/cribnaqucon/date_a_live_12_sezon_box/notebook) [ProPresenter 6.1.2 Crack \[Serial Key\]](http://holocaustartifacts.org/sites/default/files/webform/ProPresenter-612-Crack-Serial-Key.pdf) [Export all users in ActiveDirectory](https://works.bepress.com/tirarali/402/) [Jolene Steenson Loves Licking Asshole!](http://soalosarless.over-blog.com/2020/07/Jolene-Steenson-Loves-Licking-Asshole.html) [VueScan Pro 9.7.10](https://crystalhughes4.doodlekit.com/blog/entry/10016456/vuescan-pro-9710) [\[Short Tip\] Call Ansible or Ansible Playbooks without an inventory](http://hartflonympsych.mystrikingly.com/blog/short-tip-call-ansible-or-ansible-playbooks-without-an-inventory) [Finding a Solution for My Online Addiction…](https://kb4343909-for-windows-10.simplecast.com/episodes/finding-a-solution-for-my-online-addiction) [Courageous and Wild: Maverick Startups Turned Multimillion Dollar Companies](https://hannahhughes.doodlekit.com/blog/entry/10016455/courageous-and-wild-maverick-startups-turned-multimillion-dollar-companies) [пак кодеков скачать](http://marnuireme.over-blog.com/2020/07/-.html) [Otto milioni di volte Firefox 3](http://ofomtathe.over-blog.com/2020/07/Otto-milioni-di-volte-Firefox3.html)